### Quelles solutions pour le dépôt de mes données?

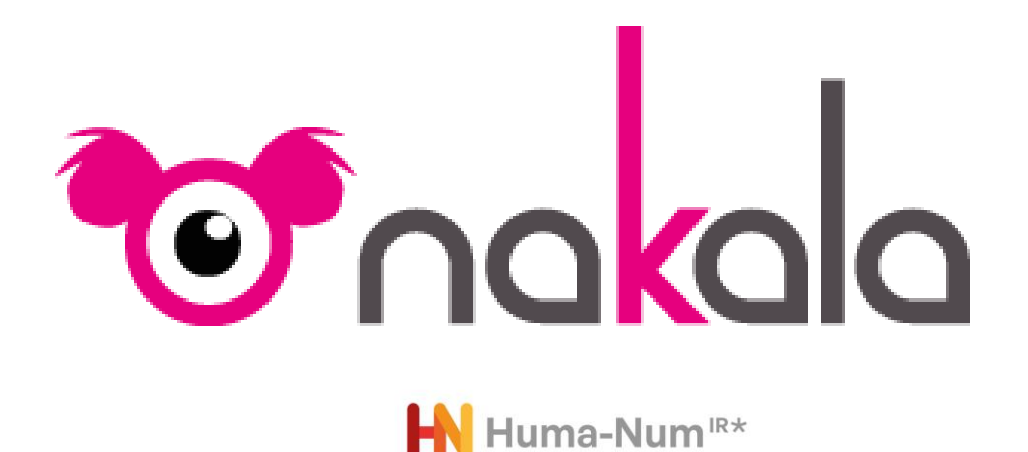

Hélène Gautier (Lesc)

Rendez-vous numérique de la MSH Mondes, 21/11/2022

## Qu'est-ce que NAKALA?

#### *Entrepôt de données de recherche (Research Data Repository* **ou** *Data Repository):*

*S*ervice en ligne autour des données permettant :

- leur dépôt
- leur description
- leur accès
- leur diffusion en vue de leur réutilisation
- leur conservation

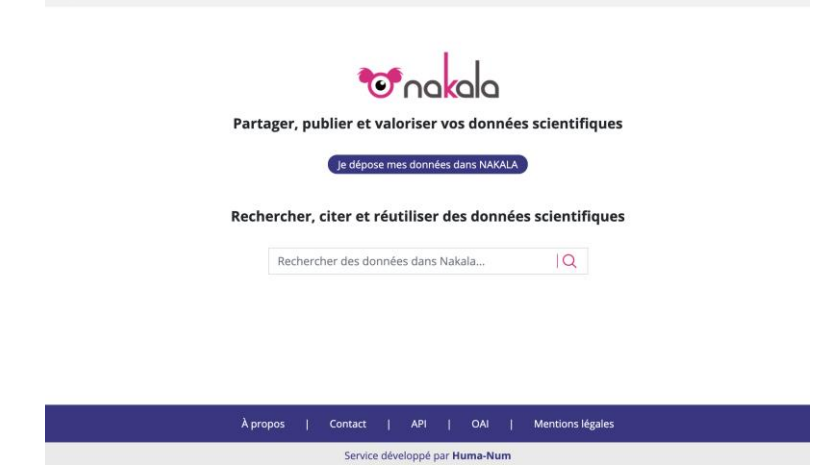

 $(Fr - )$  Se connect

 $\bullet$ 

Plusieurs types d'entrepôts de données:

- pluridisciplinaires: Zenodo, Figshare, Dryad, Recherche Data Gouv, etc.
- institutionnels: DataSuds (IRD), Didomena (EHESS), DOREL (Université de Lorraine), etc.
- thématiques ou disciplinaires: Cocoon, ArkeoGIS, etc.

==> NAKALA: entrepôt gratuit mis en place et maintenu par l'IR\* Huma-Num pour les données de recherche en SHS et ouvert à tous les membres de l'ESR français.

## Fonctionnalités clés: déposer des données

- Une donnée = un ou plusieurs fichiers associé(s) à des métadonnées descriptives
- Dépôt via le formulaire en ligne ou via l'API
	- [Mynkl](https://mynkl.huma-num.fr/) (consortium CAHIER) pour le dépôt par lots
- Tout type de formats de fichiers
- Stockage des données et métadonnées dans un environnement sécurisé
- 2 états : données déposées/ données publiées
- Attribution d'identifiants pérennes (DOI) pour citer les données

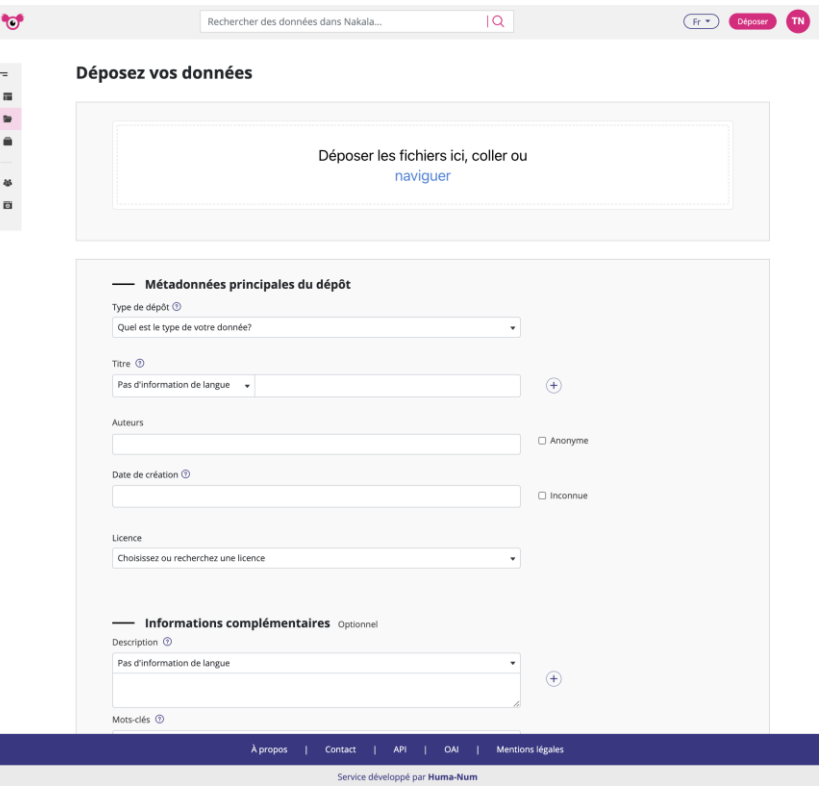

## Fonctionnalités clés: documenter ses données

- Format de métadonnées = Dublin Core qualifié
- 5 champs obligatoires: titre, auteur, type, date, licence
- Champ "Mots-clés" associé aux référentiels d'ISIDORE
- Possibilité de description multilingue pour les champs textuels (normes ISO 639-1 et 639-3)
- Possibilité d'organiser les données en collections et de faire des liens entre collections via les mots clés
- Gestion des droits d'accès aux dépôts, collections et fichiers avec définition de rôles et possibilité de créer des listes d'utilisateurs

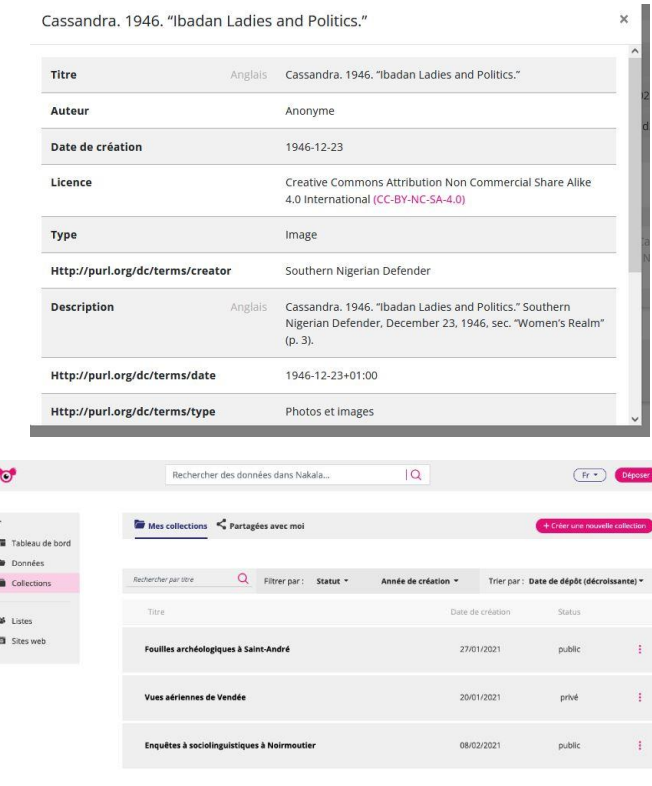

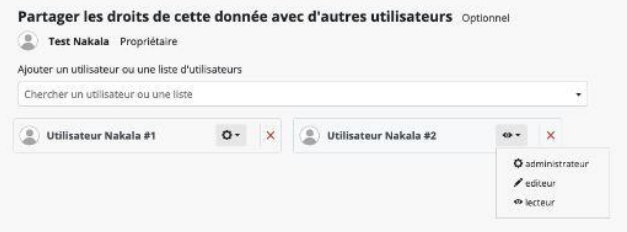

## Fonctionnalités clés : exposer ses données

### OAI-PMH

### <https://api.nakala.fr/oai2>

- 1 collection publique  $= 1$  set OAI
- Moissonnage sur demande par des portails documentaires (ISIDORE, Gallica, etc.)

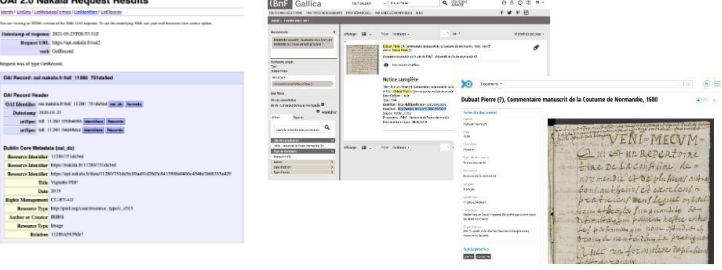

### API REST

#### <https://api.nakala.fr/doc>

Pour développer chaîne de traitement ou application web sur mesure s'appuyant sur NAKALA

Nakala - API<sup>con</sup>

### SPARQL Endpoint

### <https://www.nakala.fr/sparql>

- Données sous forme de triplets RDF
- Web de données

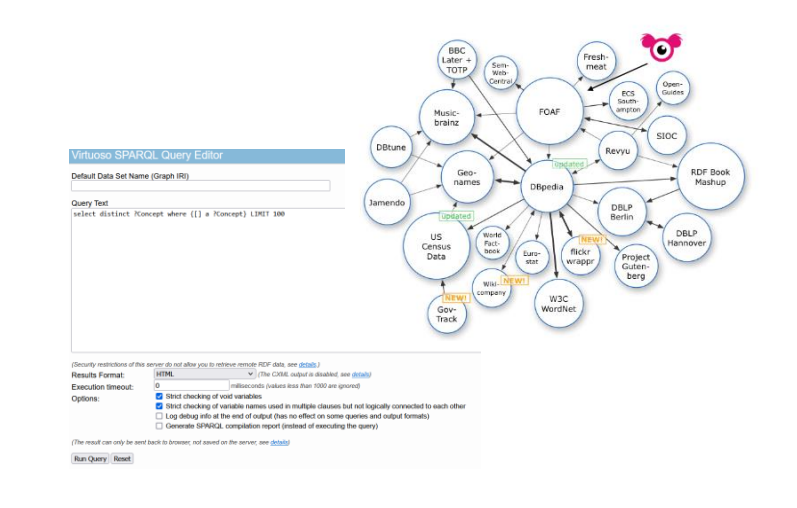

# En lien avec d'autres systèmes: éditorialiser des données

Plusieurs solutions pour exploiter les données dans NAKALA:

- Module de création de site web NAKALA Press
- Insertion dans des pages web (avec ou sans la visionneuse du fichier)
	- 2 URLs de partage en dessous du lecteur de la visionneuse
- Utilisation des APIs de NAKALA

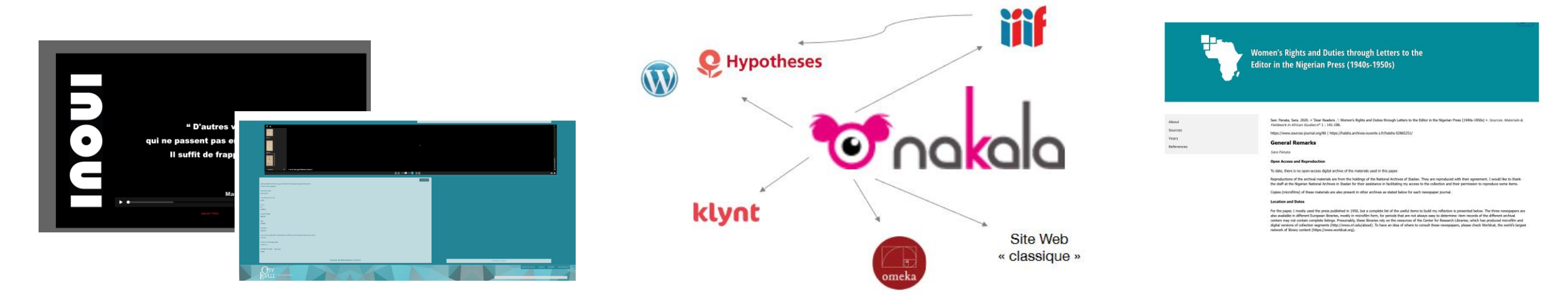

## Ressources

- Utiliser: <https://nakala.fr>
- Tester: <https://test.nakala.fr>
- Documentation: <https://documentation.huma-num.fr/nakala>
- Demander un compte/accès aux services Huma-Num: <https://humanid.huma-num.fr>
- Contact: [nakala@huma-num.fr](mailto:nakala@huma-num.fr)